# Cheatography

### Git Cheat Sheet by [gsalem](http://www.cheatography.com/gsalem/) via [cheatography.com/52847/cs/14308/](http://www.cheatography.com/gsalem/cheat-sheets/git)

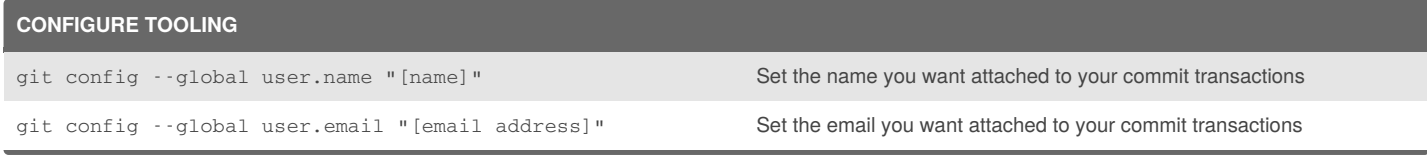

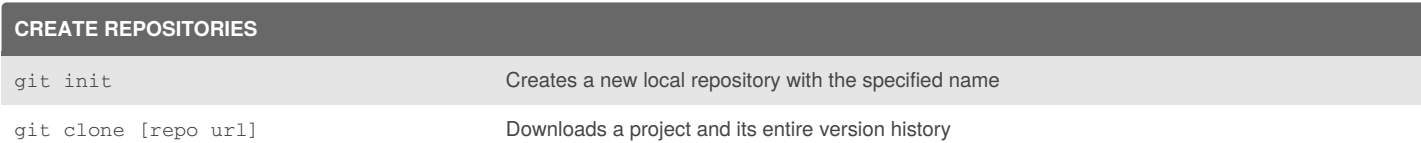

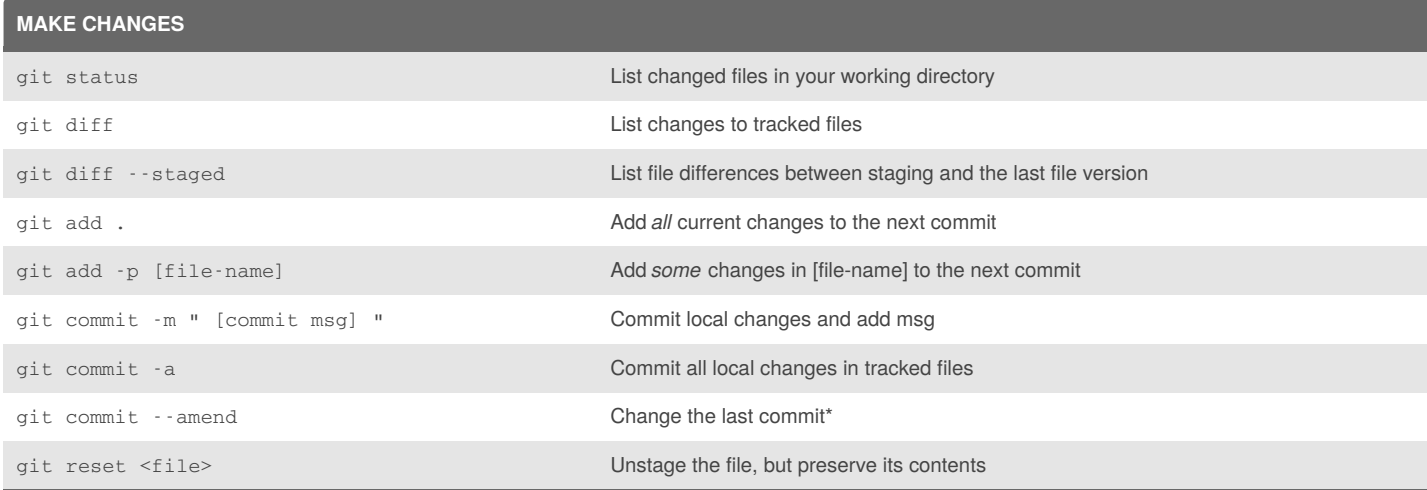

### \* **Don't amend published commits!**

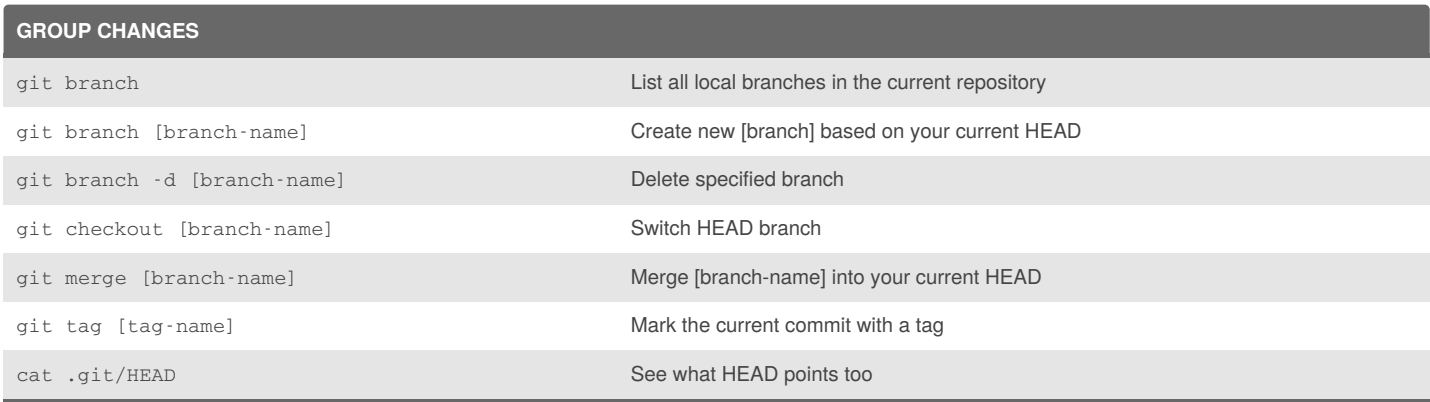

You can think of the HEAD as the "current branch". When you switch branches withgit checkout, the HEAD revision changes to point to the tip of the new branch.

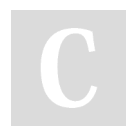

#### By **gsalem**

[cheatography.com/gsalem/](http://www.cheatography.com/gsalem/)

Not published yet. Last updated 15th January, 2018. Page 1 of 3.

Sponsored by **CrosswordCheats.com**

Learn to solve cryptic crosswords! <http://crosswordcheats.com>

## Git Cheat Sheet

by [gsalem](http://www.cheatography.com/gsalem/) via [cheatography.com/52847/cs/14308/](http://www.cheatography.com/gsalem/cheat-sheets/git)

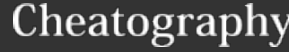

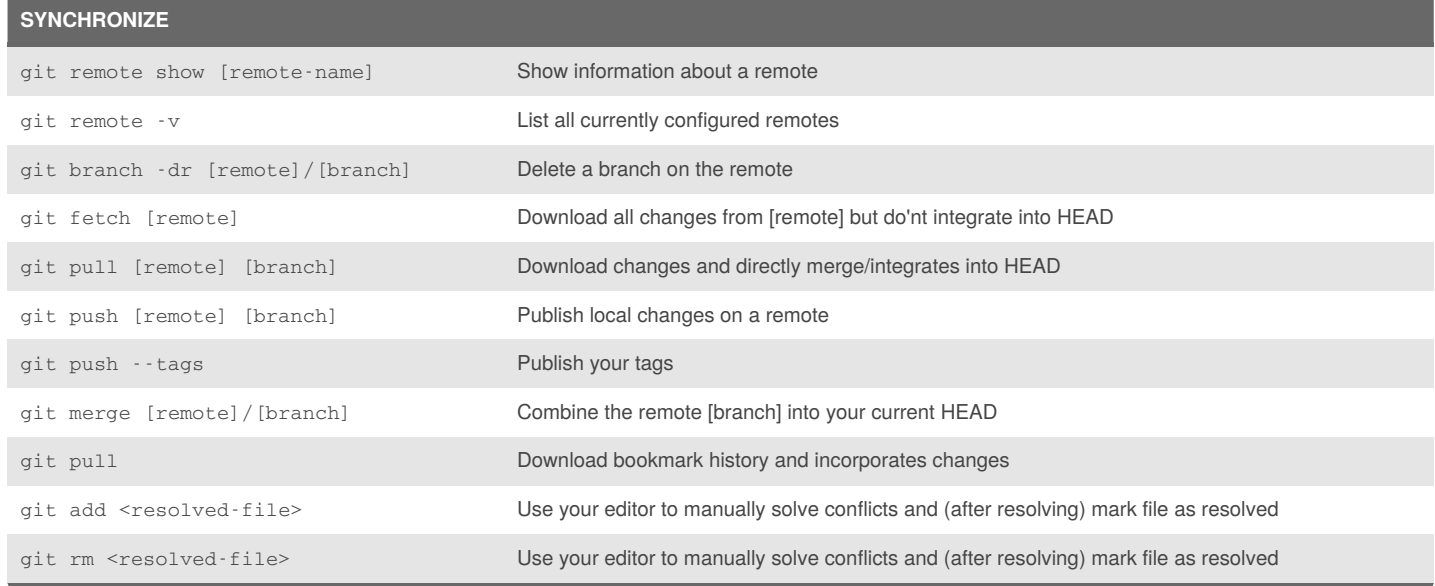

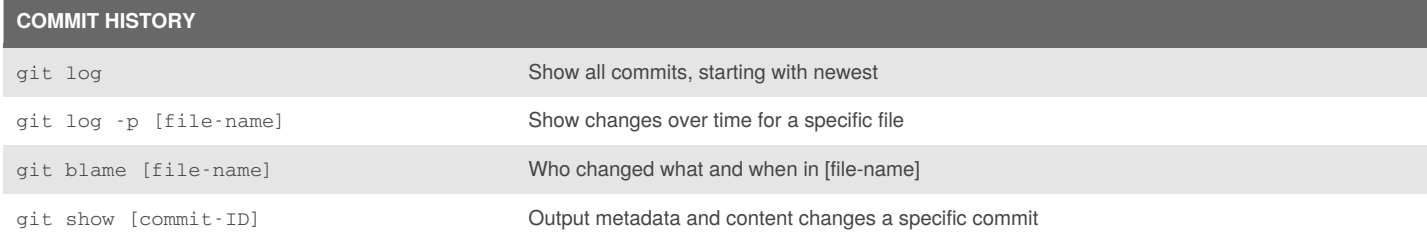

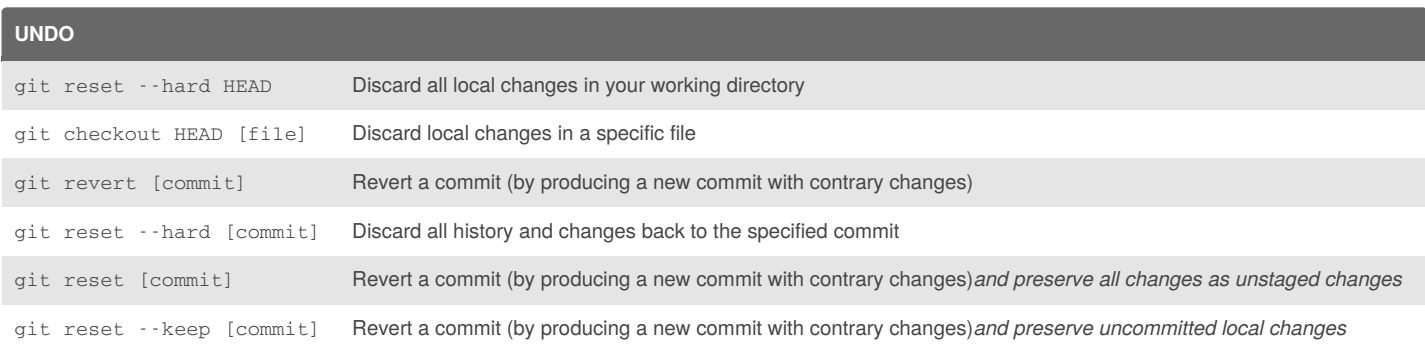

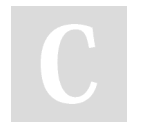

By **gsalem** [cheatography.com/gsalem/](http://www.cheatography.com/gsalem/) Not published yet. Last updated 15th January, 2018. Page 2 of 3.

Sponsored by **CrosswordCheats.com** Learn to solve cryptic crosswords! <http://crosswordcheats.com>

## Git Cheat Sheet

by [gsalem](http://www.cheatography.com/gsalem/) via [cheatography.com/52847/cs/14308/](http://www.cheatography.com/gsalem/cheat-sheets/git)

# Cheatography

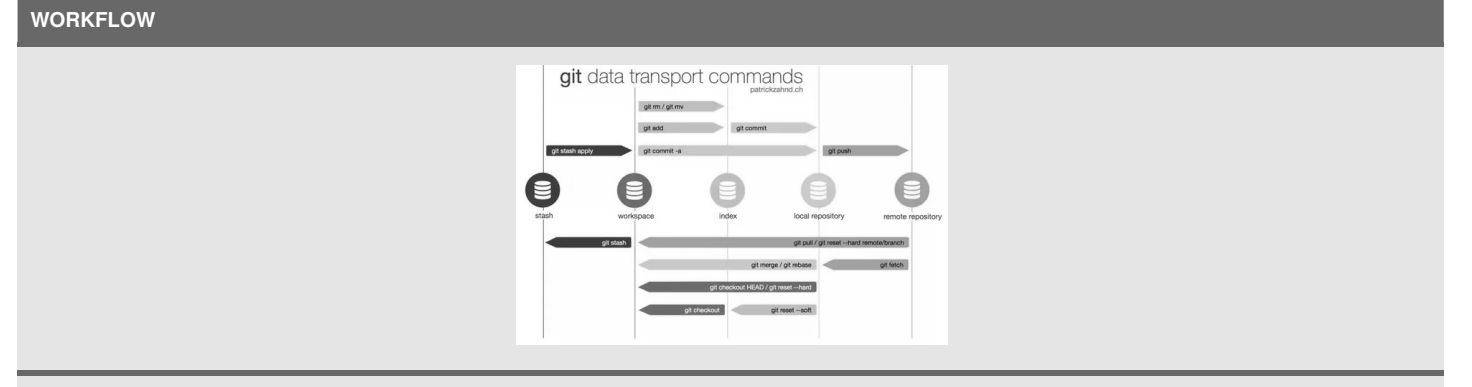

workspace ↔ working directory  $index \leftrightarrow$  staging area local repository  $\leftrightarrow$  HEAD

### **SOURCES**

[GitHub](https://services.github.com/on-demand/downloads/github-git-cheat-sheet/) Git Cheat Sheet Git [Tower](www.git-tower.com) Making Sense of Git – A Visual [Perspective](https://appendto.com/2015/06/making-sense-of-git-a-visual-perspective/)

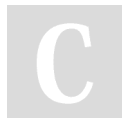

### By **gsalem**

[cheatography.com/gsalem/](http://www.cheatography.com/gsalem/)

Not published yet. Last updated 15th January, 2018. Page 3 of 3.

Sponsored by **CrosswordCheats.com** Learn to solve cryptic crosswords! <http://crosswordcheats.com>